http://aka.ms/AzPstrScalabilityV1LeftPaneBenefitsAnd3Reasons http://aka.ms/AzPstrScalabilityV1LeftPaneBenefitsAnd3Reasons A key benefit of Windows http://aka.ms/AzpstrAnd3Reasons.com/AzpstrAnd3Reasons.com/AzpstrAnd3Reasons.com/AzpstrAnd3Reasons.com/AzpstrAn http://aka.ms/Azure Is creating nighty Azure is creating highly http://aka.ms/AzPstrScalabilityV1LeftPaneBenefitsAnd3Reasons scalable applications using http://aka.ms/AzpstrAnd3Reasons.com/AzpstrAnd3Reasons.com/AzpstrAnd3Reasons.com/AzpstrAnd3Reasons.com/AzpstrAn http://aka.ms/AzPstrScalabilityV1LeftPaneBenefitsAnd3Reasons Cloud Services.

Applications can shriple and Applications can shrink and http://aka.ms/AzpstrAnd3Reasons.html AzpstrAnd3Reasons.html AzpstrAnd3Reasons.html AzpstrAnd3Reasons.html Azp kttatch.to.accommodate.ctratch stretch to accommodate http://aka.ms/AzpstrAnd3Reasons.com/AzpstrAnd3Reasons.com/AzpstrAnd3Reasons.com/AzpstrAnd3Reasons.com/AzpstrAn http://aka.ms/AzPstrScalabilityV1LeftPaneBenefitsAnd3Reasons changes in usage, removing  $h_{\text{max}}$ the need for expensive http://aka.ms/AzpstrAnd3Reasons.html AzpstrAnd3Reasons.html AzpstrAnd3Reasons.html AzpstrAnd3Reasons.html Azps<br>And3Reasons.html AzpstrAnd3Reasons.html AzpstrAnd3Reasons.html AzpstrAnd3Reasons.html AzpstrAnd3Reasons.html A http://aka.ms/Azponsons.com/Azponsons/Azponsons/Azponsons/Azponsons/Azponsons/Azponsons/Azponsons/Azponsons/Az on-premises hardware.

 $h_{\text{max}}$ A key strategy is to design http://aka.ms/Azpstra.ms/Azpstra.ms/Azpstra.ms/Azpstra.ms/Azpstra.ms/Azpstra.ms/Azpstra.ms/Azpstra.ms/Azpstra.<br>Reasons.ms/Azpstra.ms/Azpstra.ms/Azpstra.ms/Azpstra.ms/Azpstra.ms/Azpstra.ms/Azpstra.ms/Azpstra.ms/Azpstra.ms/  $\frac{1}{2}$ in coala unite which aro a in scale units, which are a http://aka.ms/AzPstrScalabilityV1LeftPaneBenefitsAnd3Reasons hase.configuration of web. $\blacksquare$ base configuration of web http://aka.ms/AzPstrScalabilityV1LeftPaneBenefitsAnd3Reasons and worker role instances  $\mu$ ith cunnosting corvices with supporting services http://aka.ms/AzpstrAnd3Reasons.html AzpstrAnd3Reasons.html AzpstrAnd3Reasons.html AzpstrAnd3Reasons.html Azp  $\blacksquare$  cuch as data stores and such as data stores and http://aka.ms/Azpstra.ms/Azpstra.ms/Azpstra.ms/Azpstra.ms/Azpstra.ms/Azpstra.ms/Azpstra.ms/Azpstra.ms/Azpstra.<br>Azpstra.ms/Azpstra.ms/Azpstra.ms/Azpstra.ms/Azpstra.ms/Azpstra.ms/Azpstra.ms/Azpstra.ms/Azpstra.ms/Azpstra.ms/ http://aka.ms/Azpstra.ms/Azpstra.ms/Azpstra.ms/Azpstra.ms/Azpstra.ms/Azpstra.ms/Azpstra.ms/Azpstra.m http://aka.ms/Azpstrassons.caching.caching.ca

## Throarcagarta croots Three reasons to create http://aka.ms/Azpro-cralable Windows Azure scalable http://aka.ms/AzpstrAnd3Reasons.com/AzpstrAnd3Reasons.com/AzpstrAnd3Reasons.com/AzpstrAnd3Reasons.com/AzpstrAnd3Reasons.com/AzpstrAnd3Reasons.com/AzpstrAnd3Reasons.com/AzpstrAnd3Reasons.com/AzpstrAnd3Reasons.com/AzpstrAnd3 http://amplications/ applications: applications:

**DEMAND PEAKS Example 2021**  $\mathcal{N}$ Your app reaches thousands of users (or more) http://aka.ms/Azpa.ms/Azpig.comptimes.org/ although usage varies, sometimes greatly.

 $\overline{D}$ DISTRIBUTED USERS AND DEVICES  $\frac{1}{2}$  Your users are spread out even around the Your users are spread out, even around the http://aka.ms/Azpstra.ms/Azpstra.ms/Azpstra.ms/Azpstra.ms/Azpstra.ms/Azpstra.ms/Azpstra.ms/Azpstra.ms/Azpstra.

## PARTITIONABLE WORKLOADS http://aka.ms/AzpstrAnd3Reasons.com/AzpstrAnd3Reasons.com/AzpstrAnd3Reasons.com/AzpstrAnd3Reasons.com/AzpstrAnd3Reasons.com/AzpstrAnd3Reasons.com/AzpstrAnd3Reasons.com/AzpstrAnd3Reasons.com/AzpstrAnd3Reasons.com/AzpstrAnd3 Your processes are divided into optimal-size hads of work, since cloud annlications scale loads of work, since cloud applications scale by adding capacity in chunks.

**Note: Not all of these need to be present in your** application, however, one that does not exhibit any of these characteristics is probably not an ideal fit. http://aka.ms/Azpstra.ms/Azpstra.ms/Azpstra.ms/Azpstra.ms/Azpstra.ms/Azpstra.ms/Azpstra.ms/Azpstra.ms/Azpstra.<br>Azpstra.ms/Azpstra.ms/Azpstra.ms/Azpstra.ms/Azpstra.ms/Azpstra.ms/Azpstra.ms/Azpstra.ms/Azpstra.ms/Azpstra.ms/

http://aka.ms/AzpstrScalability.com/AzpstrScalabilityV1LeftPaneBenefitsAnd3Reasons.com/AzpstrScalabilityV1Left http://aka.ms/AzpstrAnd3Reasons.com/AzpstrAnd3Reasons.com/AzpstrAnd3Reasons.com/AzpstrAnd3Reasons.com/AzpstrAn http://aka.ms/Azpstra.ms/Azpstra.ms/Azpstra.ms/Azpstra.ms/Azpstra.ms/Azpstra.ms/A **http://aka.ms/Azpstra.ms/Azpstra.ms/Azpstra.ms/Azpstra.ms/Azpstra.ms/Azpstra.ms/Azpstra.ms/Azpstra.** http://aka.ms/AzPstrScalabilityV1LeftPaneBenefitsAnd3Reasons  $h = h$ ttu $D$ ..:Iako. $D$ arabilitzak. $\blacksquare$ http://aka.ms/Azpublicalability/internetityV1LeftPaneBenefitsAnd3Reasons/A and Build & Deploy http://aka.ms/AzpstrAazpstrAazpstrAazpstrAazpstrAazpstrAazpstrAazpstrAazpstrAazpstrAazpstrAazpstrAazpstrAazpst  $\blacksquare$ and a Run & Tune http://aka.ms/AzpstrScalability/2012.html

## Microsoft

A highly scalable application requires the use of specific patterns and practices. Designing for optimal performance and scale-out is key. Use the patterns below to help you architect your solution and continually refine your application.

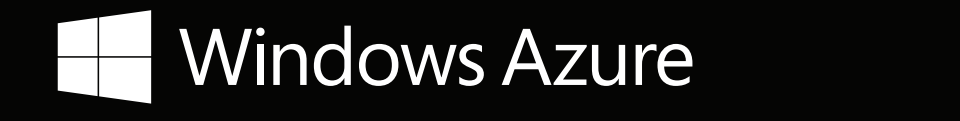

This phase contains the processes that refine the application, keep it running, and enable scaling out (and in) as needed. Tuning your application takes time and requires instrumentation and monitoring.

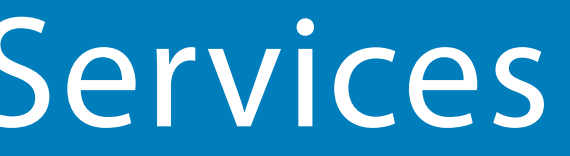

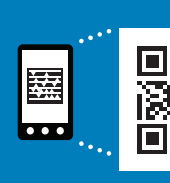

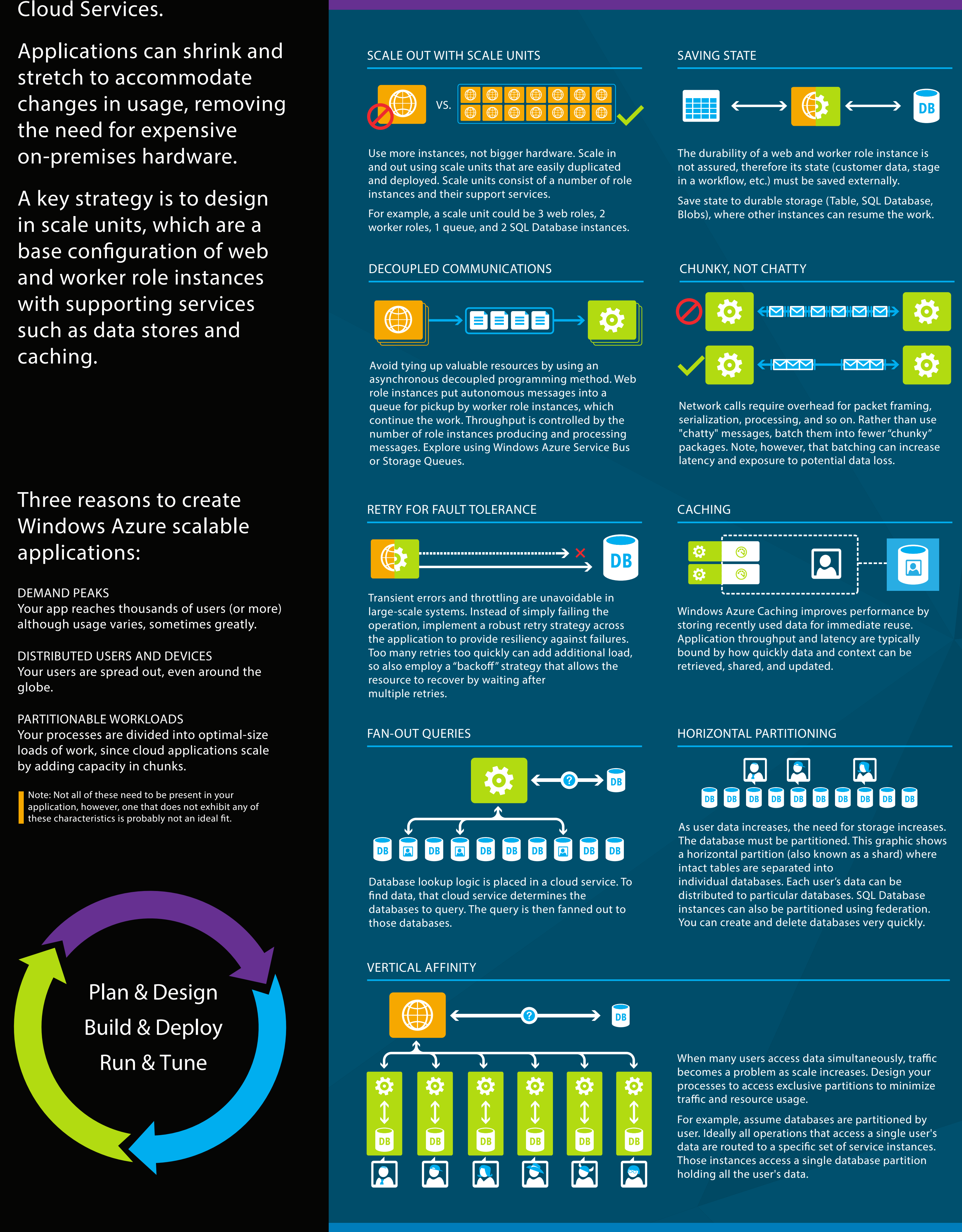

# **Scaling Applications Using Windows Azure Cloud Services** Like it and the substration of the set of the set of the substration of the set of the set of the set of the set of the set of the set of the set of the set of the

# PLAN AND DESIGN THE RUN AND RUILD AND DEPLOY THE RUN AND TUNE.

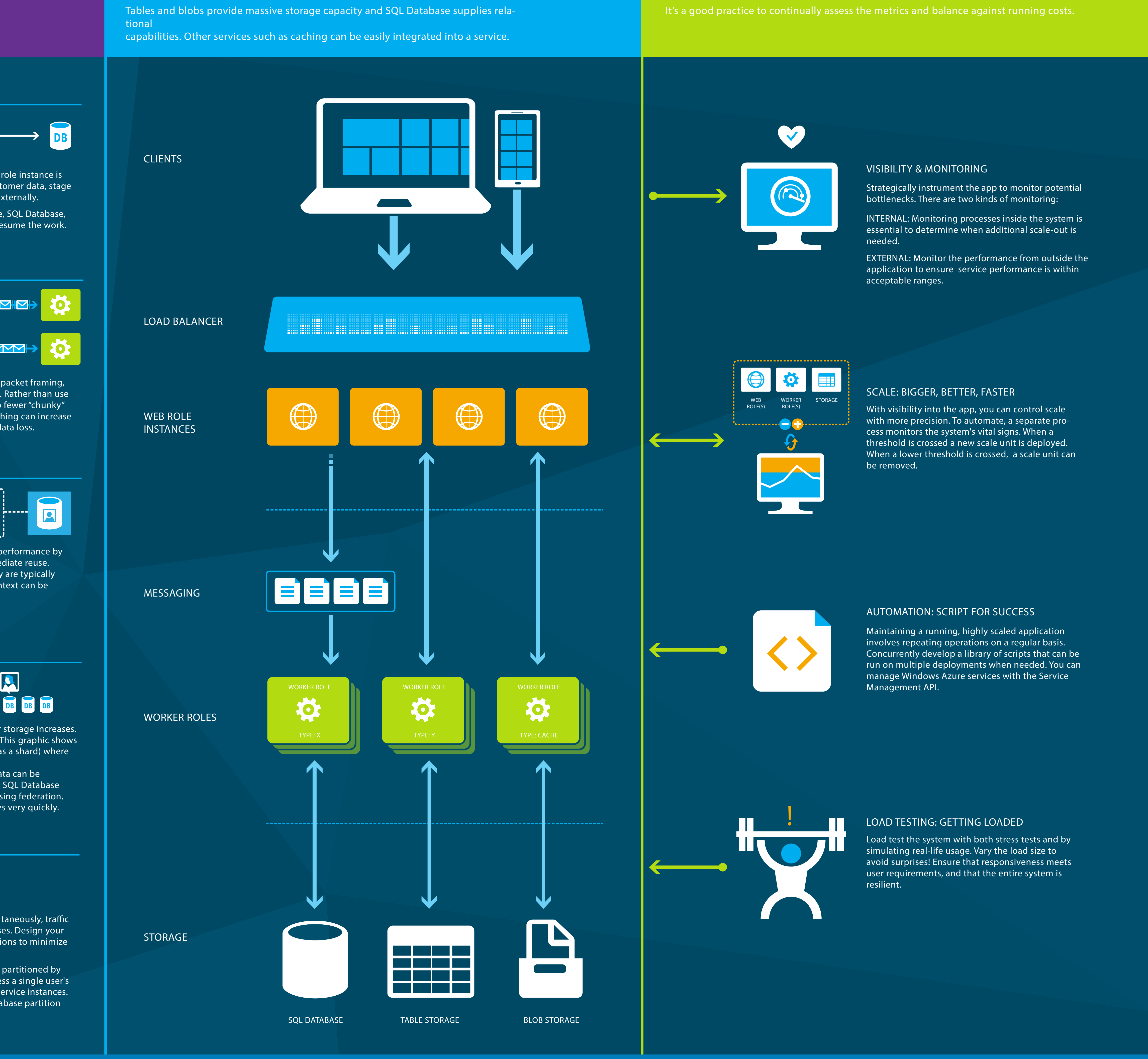

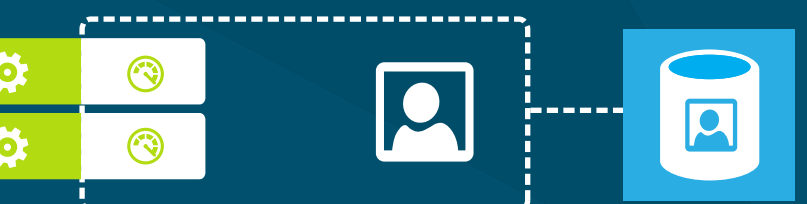

Cloud Services are built for scalability. Web and worker instances can be increased and decreased at will. Workloads can be distributed using messaging, such as queues or Service Bus Topics.